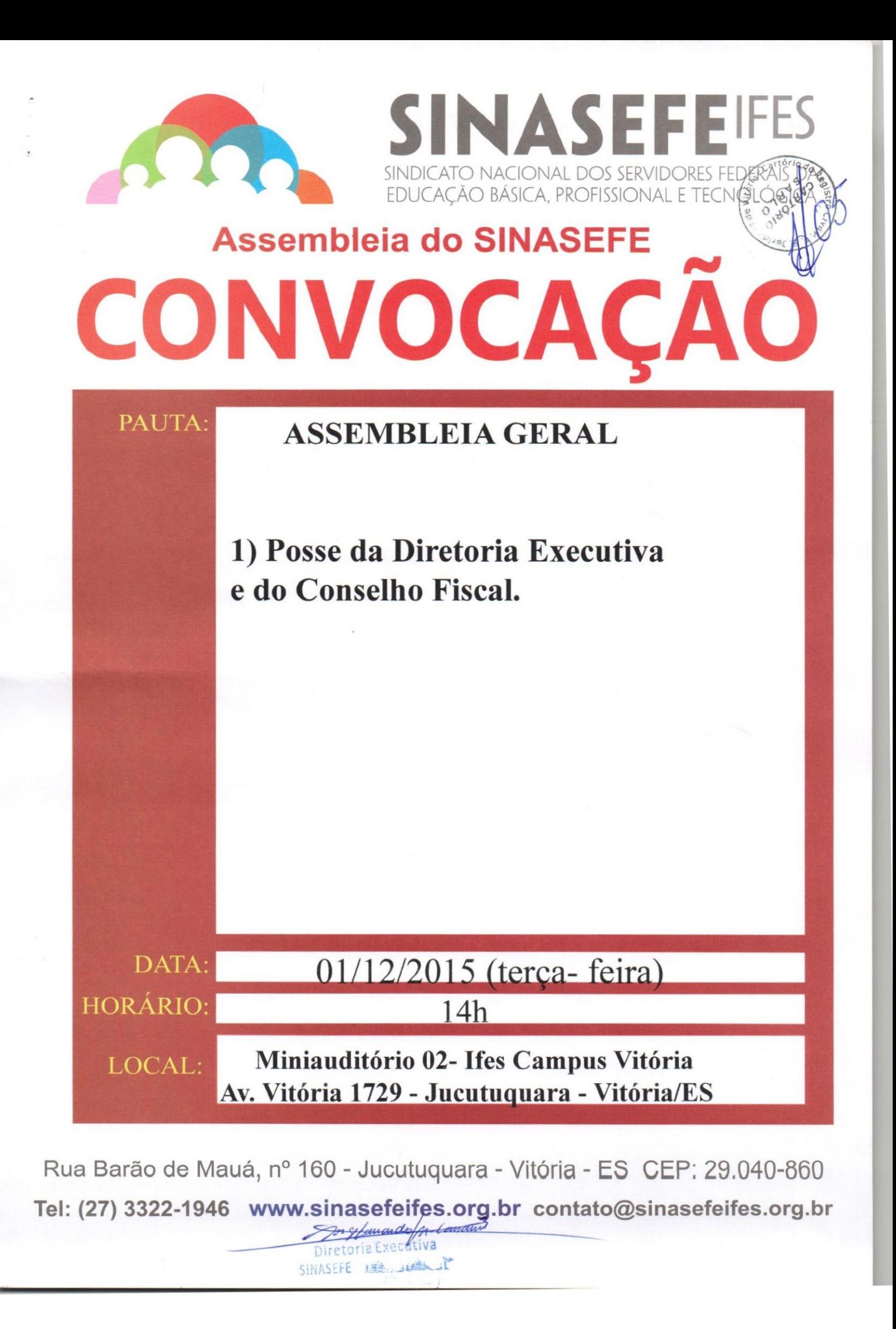

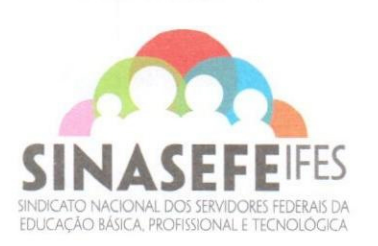

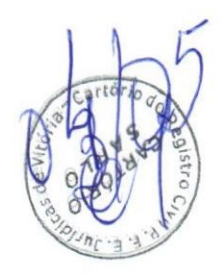

## ATA DE ASSEMBLEIA DE POSSE DA DIRETORIA EXECUTIVA ELEITA DO SINASEFE-IFES PARA O MANDATO 2015-2017 01 de dezembro de 2015

Às 14 horas, em segunda chamada, do dia primeiro de dezembro de 2015, no Miniauditório 2 do Ifes campus Vitória, localizado à Avenida Vitória, 1.729, Jucutuquara, Vitória, ES, reuniu-se, a Assembleia Geral da Seção Sindical Ifes - ES, para a Posse da Diretoria Executiva, Conselho Fiscal e Coordenadores Locais. A mesa coordenadora foi formada pelos membros da Comissão Eleitoral, Alex Jordane de Oliveira e Hudson Cássio Gomes de Oliveira. Hudson Cássio fez um resgate do processo eleitoral, desde a definição da Comissão Eleitoral, até o presente momento. Apontou algumas dificuldades do processo, destacando a não abertura da urna de votação no campus Guarapari, além de alguns atrasos nas urnas dos campi Vitória e Reitoria. Destacou também que os filiados Clério Lucas Guaitolini e Simone Izoton Nascimento da Silva apresentaram solicitação de impugnação da eleição, que foi analisada e julgada improcedente pela Comissão Eleitoral. Em seguida Alex Jordane apresentou o resultado do pleito: com 566 votantes, destes nove votos em branco, 10 votos nulos, 282 votos para a Chapa 1 e 265 votos para a Chapa 2; para o Conselho Fiscal foram 324 votos para Geraldo Henrique de Oliveira, 313 para Antelmo da Silva Junior e 256 para Jorge Eduardo Martins Cassani. Após o comunicado, os sindicalizados Aliomar da Silva e Simone Izoton Nascimento da Silva apresentaram defesa do recurso. A mesa conduziu a discussão, com manifestação da assembleia. Após ampla discussão a mesa conduziu a votação e a plenária decidiu por acatar o recurso dos impetrantes e impugnar o processo eleitoral, com 19 votos favoráveis, 9 contrários e 3 abstenções. Em seguida três sindicalizados realizaram manifestação de voto e a mesa conduziu dois encaminhamentos. O primeiro foi relativo à prorrogação do mandato da atual diretoria até que se realize novo pleito e posse da chapa vencedora, que foi aprovado por unanimidade, cujos membros são: Coordenadores Gerais: Reginaldo Flexa Nunes, CPF: PIS: RG: brasileiro, professor (docente), casado, residente a ES; Antelmo da Silva Junior, CPF: **PIS** RG: brasileiro, professor (docente), casado, , ES; Jorge Eduardo Martins Cassani, CPF: RG:  $PIS:$ brasileiro, professor (docente), solteiro, residente ES; Coordenadores de a Administração e Finanças: Tesoureiro Geral: Ronald Aguiar Nascimento, CPF: , RG: **PIS** brasileiro, técnico administrativo (bibliotecário), solteiro, ES; Tesoureiro Adjunto: Carlos Roberto Gonçalves Fontes, RG: PIS: , brasileiro, técnico administrativo (técnico em eletricidade), casado, Secretaria Geral: Reginaldo Corteletti, CPF  $ES:$  $RG:$ **PIS** brasileiro, professor

Rua Barão de Mauá, 160 · Jucutuquara · Vitória/ES · CEP: 29040-860 · 27 3322-1946 / 3052-4717 · www.sinasefeifes.org.br

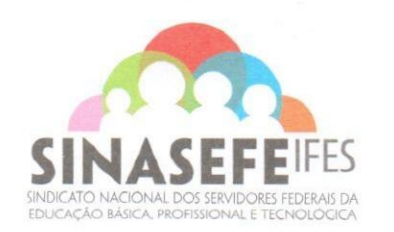

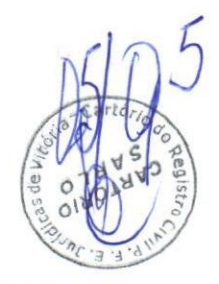

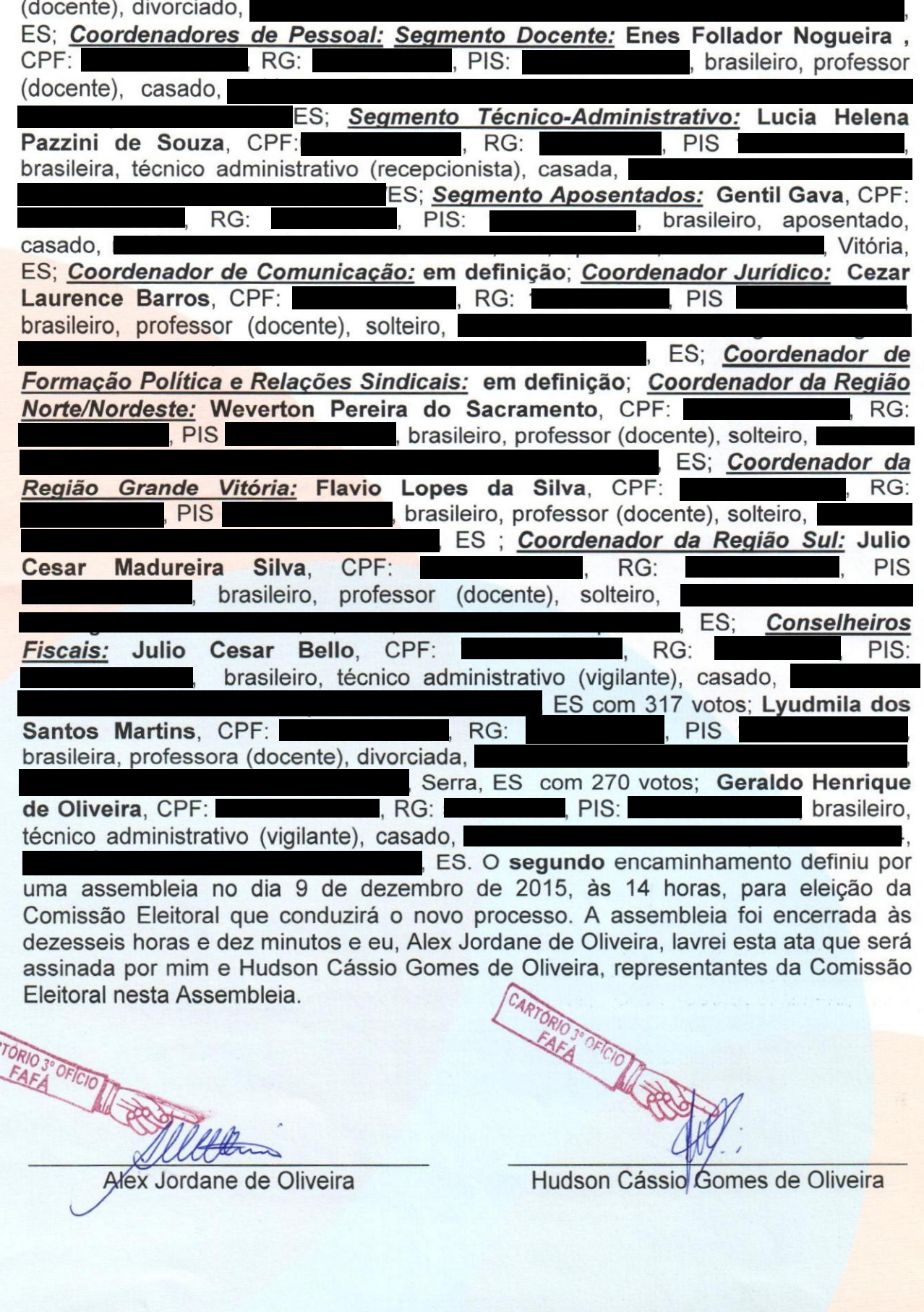

Rua Barão de Mauá, 160 · Jucutuquara · Vitória/ES · CEP: 29040-860 · 27 3322-1946 / 3052-4717 · www.sinasefeifes.org.br

Rua Barão de Mauá nº 160 - Jucutuquara - Vitória/ES - CEP: 29040-860 - Vitória/ES - Telefone: (027) 3322-1946 Site:www.sinasefeifes.org.br - E-mail:contato@sinasefeifes.org.br

0025 0024 0023 0021 0020 8000 7100 0016 0015 0014 0022 Calle Mourre V. do 6100 0013 0012 0010 0011 6000 8000 4000 9000 0005 **b000 6003 DOO1** Z000  $N_{\tilde{o}}$  $\circ$ A TOCK OF Maria JAGL  $\overline{\nu}$ Regin  $\frac{d}{d}$ E J. **DI Am EVIO<sub>1</sub>** anta Antelmo DOENTO CLALUACE VIANA  $rac{1}{3}$ **LOOL** Mary 2017 CRASS CONSO A.IND Water  $\frac{1}{2}$ E OMA entrie Exubred 2×Cor  $5M<sub>2</sub>$  $\mathcal{L}^{\mathcal{I}}$ DAVIA ucas Guaito mme **Deem** AL  $D\Delta$ bassina appo Counters. NON  $\overline{\mathcal{U}}$ RA <u>LAN</u> acres 1986 VALIEN  $\searrow$ 2 rain CORNELLIN Ò Auchde FERREIRA CVN-SELTI **NOME** mi MNN SiLva HAS Ph exes anha ise) Free  $\int$ 4 $C$ K  $7/5$ Cristin  $\langle\mathcal{L}/N\rangle$  $\overline{\mathbf{y}}$ Sains X,  $\sim$ Canaria ofollop tunoic ECEDS Ki . Dccy J zzilia  $\gamma$ Ŋ ther ward loure uto **HUD** Abec S έ **ASSINATURA** Sould s) toni Vitouc Katons Reiterino VIDRIA/SEMAN ビリコン Seple OAME 1170kin 空儿 Iriboria UNTOYIA 天 LORA TORY ANTICO **CAMPUS** TUP word PVVO  $1/2$  $1.0417$ **DOCENTE**  $\times$ Χ χ  $\chi$ TEC.ADM  $\lambda$ x X

LISTA DE PRESENÇA DA ASSEMBLEIA GERAL DO SINASEFE SEÇÃO SINDICAL - IFES

LOCAL:MINIAUDITÓRIO 02 - IFES CAMPUS VITÓRIA- DIA: 01/12/2015 HORÁRIO: 14h

CARTÓRIO SARLO - Registro Civil e Tabelionato | RODRIGO SARLO ANTONIO<br>Praça Costa Pereira, 30 - Centro - Vitória / ES - Tel.: (0xx27) 2124-9400<br>Avenida Nossa Senhora da Perha, 549 - Edifício Wilma - Santa Lúcia - Vitória/

reproductio

do art

Þ

 $\overline{G}$ 

AUTENTICAÇÃO: Certifico que esta fotos<br>fiel do original e autentico-a nos termos<br>Vitória-ES, 15 de dezembro de 2015 - 15:04:34 Jaiandra Correa Sampaio Escrevente<br>Emolumentos R\$: 2,33 Taxas R\$: 0,64 Total R\$: 2,97<br>Selo : 024661.XJF1514.35073, consulte autenticidade em:www.tjes.jus.br

SARLO

**THAICIDEN CLIPPIONS** m ä

Dimitimum influent DOS SERVIDORES FEDERAIS DA.<br>EDUCYCAO BÁSCA, PROFISSIONALE TECNOLÓGICA.

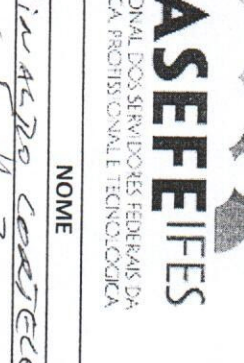

Rua Barão de Mauá nº 160 - Jucutuquara - Vitória/ES - CEP: 29040-860 - Vitória/ES - Telefone: (027) 3322-1946<br>Site:www.sinasefeifes.org.br - E-mail:contato@sinasefeifes.org.br

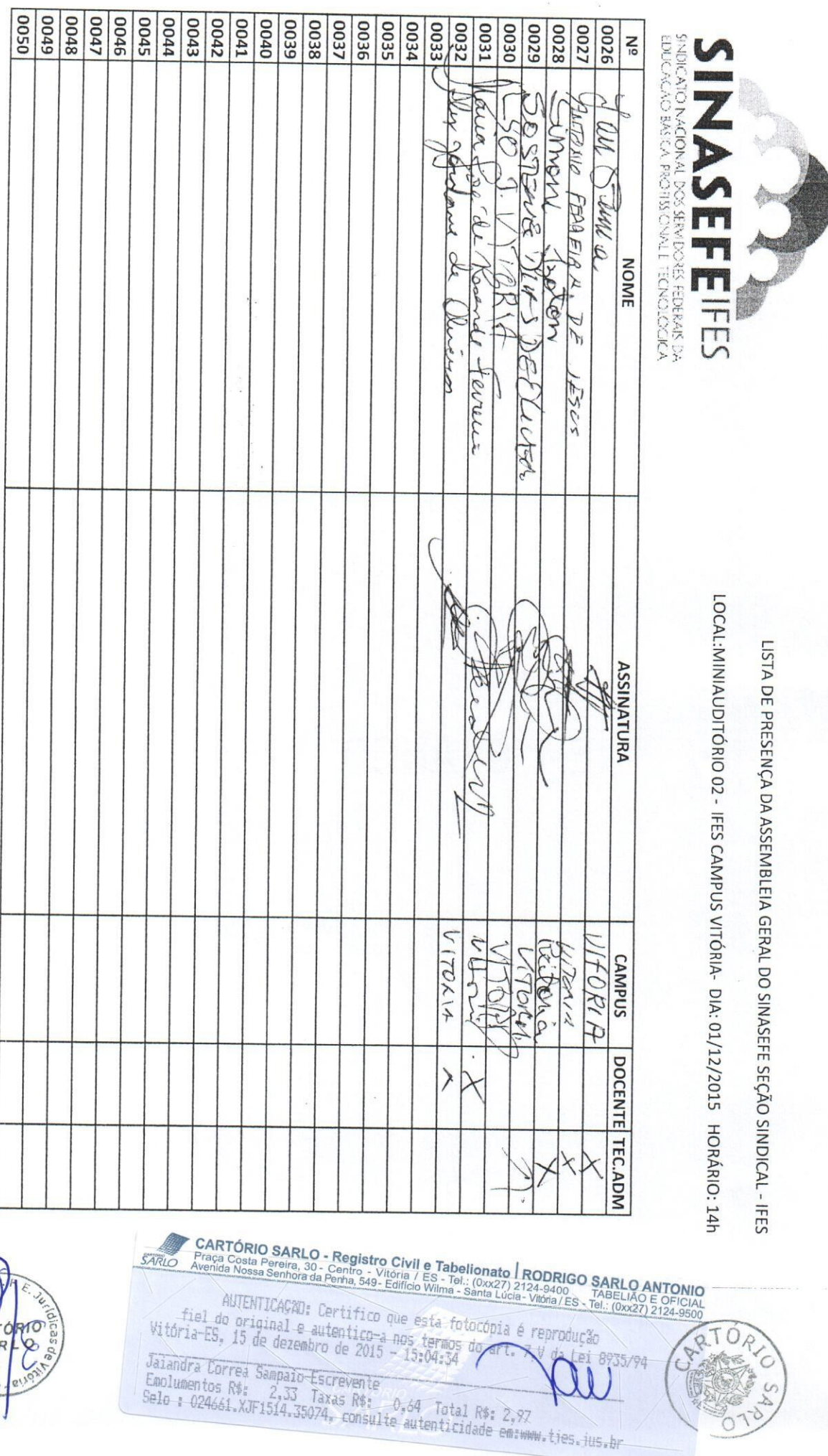

¢

ï

 $\frac{1}{\beta}$ 

 $\sim$ 

CAR